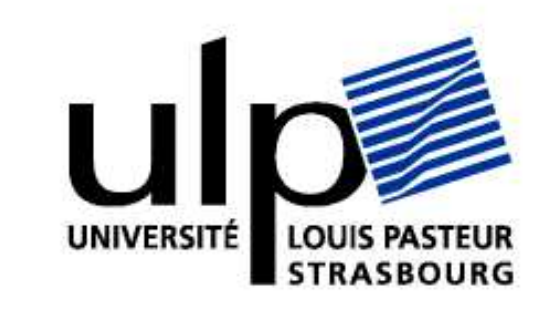

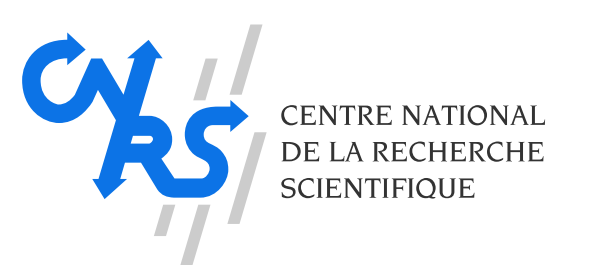

# **Automatic Parameterization of Grey-Level Hit-or-Miss Operators for Brain Vessel Segmentation**

N. PASSAT<sup>1,2</sup>, C. RONSE<sup>1</sup>, J. BARUTHIO<sup>2</sup>, J.-P. ARMSPACH<sup>2</sup>

<sup>1</sup>**LSIIT, Laboratoire des Sciences de l'Image, de l'Informatique et de la Télédétection** (UMR 7005 CNRS/ULP) 2 **IPB, Institut de Physique Biologique** (UMR 7004 CNRS/ULP)

### **Purpose**

Reliable segmentation of cerebral magnetic resonance angiographies is fundamental for many applications (neurosurgical procedure planification, vascular pathology detection). In order to take advantage of invariant anatomical properties of brain vascular structures, we propose to use mathematical morphology tools varying according to the position in the human brain and head. The mathematical morphology concept used here is grey-level hit-or-miss transform. The structuring elements involved in this transform are spherical and circular shapes of size and orientation evolving according to a cerebral vascular atlas registered on the processed angiographic data. The proposed preliminary version of this method, has been applied on a database of 30 images, providing promising results.

### **Background**

#### **Magnetic Resonance Angiography**

where *A* and *B* are structuring functions  $(A \leq B)$ . It enables to define a grey-level extension:

Magnetic Resonance Angiography (MRA) provides non invasive 3D MR techniques enabling to visualize vascular structures by detecting the flowing blood signal. Among these techniques, Phase-Contrast MRA (PC MRA), allows to generate two different images during a same acquisition. The first data, named magnitude image, contains anatomical, but no vascular information, like a classical T1 MRI. The second data, named phase image, is obtained by only conserving the signal of moving  $|$ structures. Then, it only contains the flowing blood signal, plus noise and artefacts.

where  $B^*$  is defined by  $B^*(p) = -B(-p)$ . Choosing two structuring elements  $A_e$  and  $B_e$ , and two grey-levels *a* and *b*, with  $a \ge b$ , we can define the grey-level structuring elements A and B by:

 $A(p) =$  $\int a$  if  $p \in A_e$  $-\infty$  if  $p \notin A_e$ , and  $B(p) =$  $\int$  *b* if  $p \in B_e$  $+\infty$  if  $p \notin B_e$ ,

 $[F \otimes (A, B)](p) =$  $\int$  $\begin{cases} \end{cases}$  $\overline{\mathcal{L}}$  $(F \ominus A_e)(p) - a$  if  $\begin{cases} (F \ominus A_e)(p) \ge (F \ominus A_e)(p) \le (F \ominus B) \le a \end{cases}$  $(F \oplus \check{B}_e) + a - b$ −∞ otherwise .

The most current way to visualize and analyse MRA data remains Maximum Intensity Projection (MIP) which is a 2D visualization. 3D segmentation tools could then be useful to provide 3D surface rendering visualization making analysis an easier task.

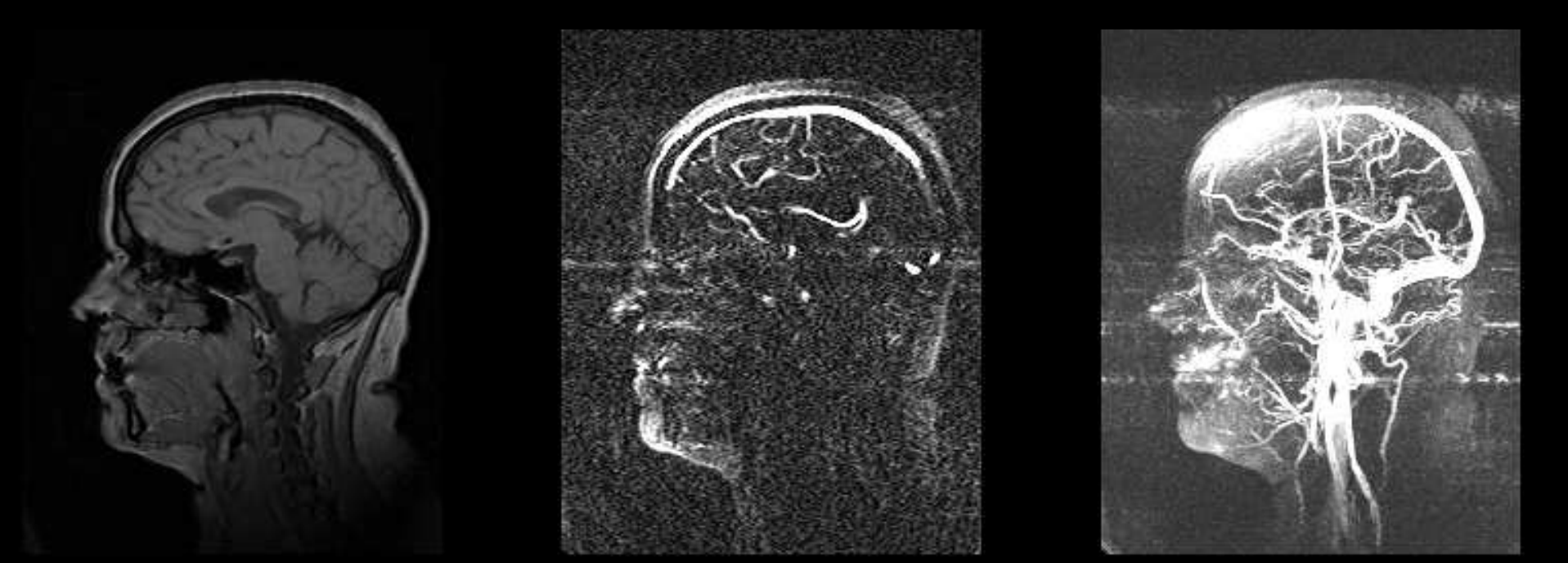

 $\mathcal{A}: I \to [0,1] \times \mathcal{P}(\mathbb{R}^+) \times \mathcal{P}([0,\pi[\times[0,\pi[)$  $\mathbf{x} \mapsto (\mathcal{A}^{d}(\mathbf{x}), \mathcal{A}^{t}(\mathbf{x}), \mathcal{A}^{o}(\mathbf{x}))$ 

From left to right: PC MRA magnitude image (sagittal slice), PC MRA phase image (sagittal slice), PC MRA phase image (MIP visualization).

#### **Grey-level hit-or-miss transform**

The hit-or-miss transform is a classical tool for extraction of templates from binary images. It uses a couple of structuring elements (*A*, *B*) where *A* (resp. *B*) has to fit the object (resp. the background). The binary hitor-miss operation (⊗) is defined by:

 $X \otimes (A, B) = \{p \in \varepsilon \mid A_p \subseteq X \wedge B_p \subseteq X^c\},\$ 

where *X* is a binary object of a given Euclidian or digital space  $\varepsilon$ . Another definition  $(\circledcirc)$  has then been proposed in [1]:

 $X \otimes (A, B) = \{p \in \varepsilon \mid A_p \subseteq X \subseteq B_p\},\$ 

and enables to model information on the probability to find a vascular structures, buy also on vessel size and orientation.

Left, middle: MIP visualization of parts of the used vascular atlas; right: PC MRA image used as reference for the atlas.

$$
F \otimes (A, B) = \bigvee \{i_{(p,t)} \mid A_{(p,t)} \le F \le B_{(p,t)}\},\
$$

where  $F$  is a grey-level function and  $i_{(p,t)}$  is the impulse function defined by:

In order to fit the searched vascular structures, two kinds of structuring elements have to be chosen. The first one (*A*), assumed to model the vessels, is a discrete sphere of radius  $r_A$ . The second one  $(B)$ , modeling the neighboring background, is a set of 6 points sampled from a circle of radius  $r_B$ , having the same center than *A* and oriented according to angles  $(\theta_B, \phi_B)$ . The choice of spheres instead of ellipsoids for vessel modeling is justified by their higher robustness in case of vessel tortuosity. Moreover, the use of points sampled from a circle instead of a whole discrete circle allows a better detection of the background even in case of vessel junctions or bifurcations, with a lower computation time.

$$
i_{(p,t)} = \begin{cases} t & \text{if } x = p \\ -\infty & \text{if } x \neq p \end{cases}.
$$

In [1], it has been demonstrated that:

 $[F \otimes (A, B)](p) =$  $(F \ominus A)(p)$  if  $(F \ominus A)(p) \geq (F \oplus B^*)(p)$  $-\infty$  otherwise,  $-\infty$  otherwise,

and then obtain:

 $F \ominus A = (F \ominus A_e) - a$ , and  $F \oplus B^* = (F \oplus \check{B}_e) - b$ ,

with  $\check{B} = \{-b \mid b \in B\}$ , and finally:

Using this definition is equivalent to compare, at each point, the minimum intensity  $a_{min}$  of all points within  $A_e$  and the maximum intensity *b*<sub>max</sub> of all points within  $B_e$ . If  $a_{min} \ge b_{max} + a - b$ , then the point belongs to the transform.

The method takes as input a PC MRA of the whole head, composed of both phase  $(P)$  and magnitude  $(M)$  images, the vascular atlas  $(\mathcal{A})$ , and the reference PC MRA magnitude image  $(M_{\mathcal{A}})$  associated to the atlas. It provides as output a skeleton image of the vascular tree. In order to obtain a volumic object, for each point **x** detected by a couple of structuring elements (*A*, *B*), a dilation by *A* is finally carried out.

#### **Anatomical knowledge modeling**

Vessel segmentation methods generally use very little a priori knowledge. Nevertheless, brain vessels present other important properties (all the parts of the head do not contain the same quantity of vessels; the size and orientation of brain veins and arteries depend on their position). Then, in each brain or head area, homogeneous properties concerning vascular density and vessel size and orientation can be observed. On order to model such information for segmentation purpose, a vascular atlas has been created from a database of 18 segmented PC MRA data. This atlas, generated according to a method proposed in [2] as the following form:

**first step**: Superimposition of  $M_{\mathcal{A}}$  on  $M$  by non rigid registration [3]. This registration provides a 3D deformation field, used to obtain from  $\mathcal{A}$ a new atlas  $\mathcal{A}_{def}$  correctly fitting the processed MRA. **Second step**: Choice of the set *S* of voxels that will be processed by the hit-or-miss operators. This step is important for reducing the computation complexity since the vascular structures generally represent less than 3% of the image volume. Removing from *S* all the voxels **x** such as A*<sup>d</sup> de f*  $(x) = 0$  enables to avoid processing the background or areas presenting no vessels such as the cerebellum or the skull. **Third step**: Determination, for all  $x \in S$ , of a subset of structuring elements and to apply them on the phase image *P* (previsouly described). Since the structuring elements are discrete objects, only discrete diameters and orientations (orientations according to discrete lines) are chosen. It has to be noticed that a fixed low value has been chosen for  $a - b$ , enabling to detect vascular structures presenting a low contrast with the background. **Fourth step**: For all  $x \in S$ , all the allowed operators  $(A, B)$  are successively applied on  $P$  at the position  $x$  until one (or no one) of them matches a structure. If a couple  $(A, B)$  detects a vascular structure, the point **x** is added to the result image.

**LSiiT** 

,

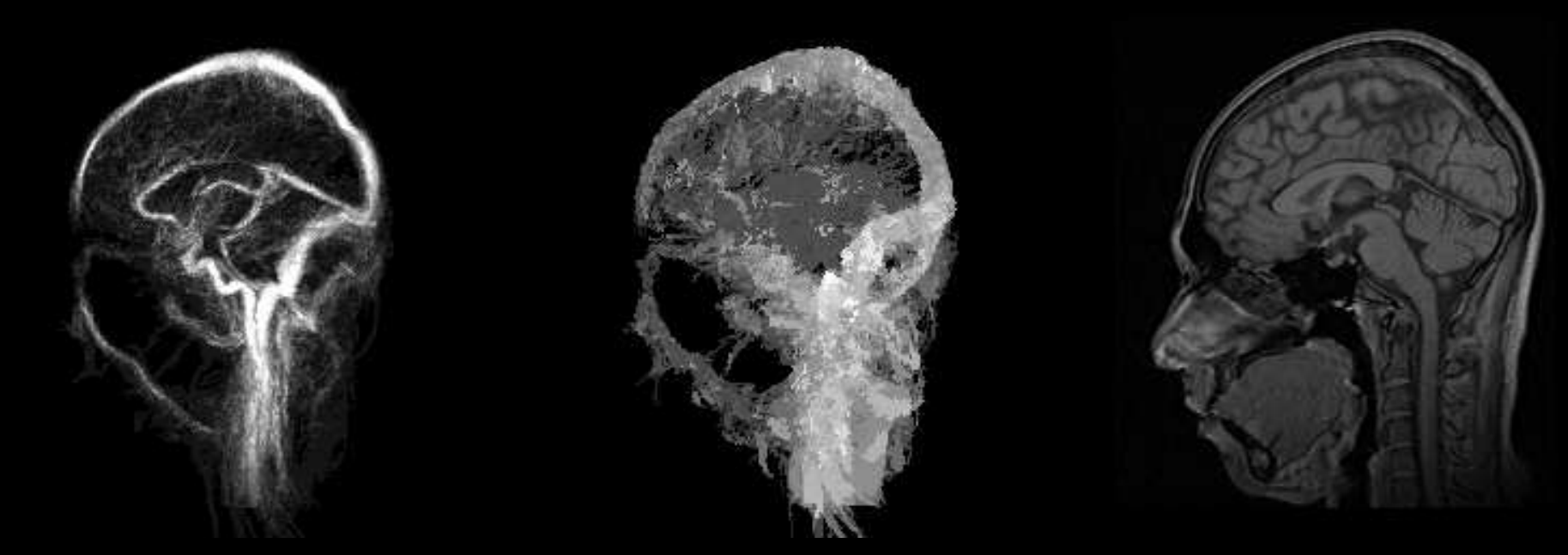

**Results**: Validations carried out by a human anatomist, by comparison with a previously proposed region-growing method [5].

### **Method**

#### **Shape of the structuring elements**

False positives: 1% **Analysis**: The false positive ratio is quite satisfactory. Indeed, the method is not sensitive to noise or artefacts, since it is not based on intensity but on shape and size criteria. The false negative ratio is less satisfactory. Some vascular structures are not correctly segmented. However, the structures which were not correctly segmented are essentially classified in two main categories: regions of vessel bifurcations and regions were the vessels do not present circular cross sections. Both kind of structures could correctly be segmented by no longer using spherical structuring elements by elements of sahpe varying according to the braion region. This supplementary parameter will be added to the used vascular atlas and in the segmentation method in further works.

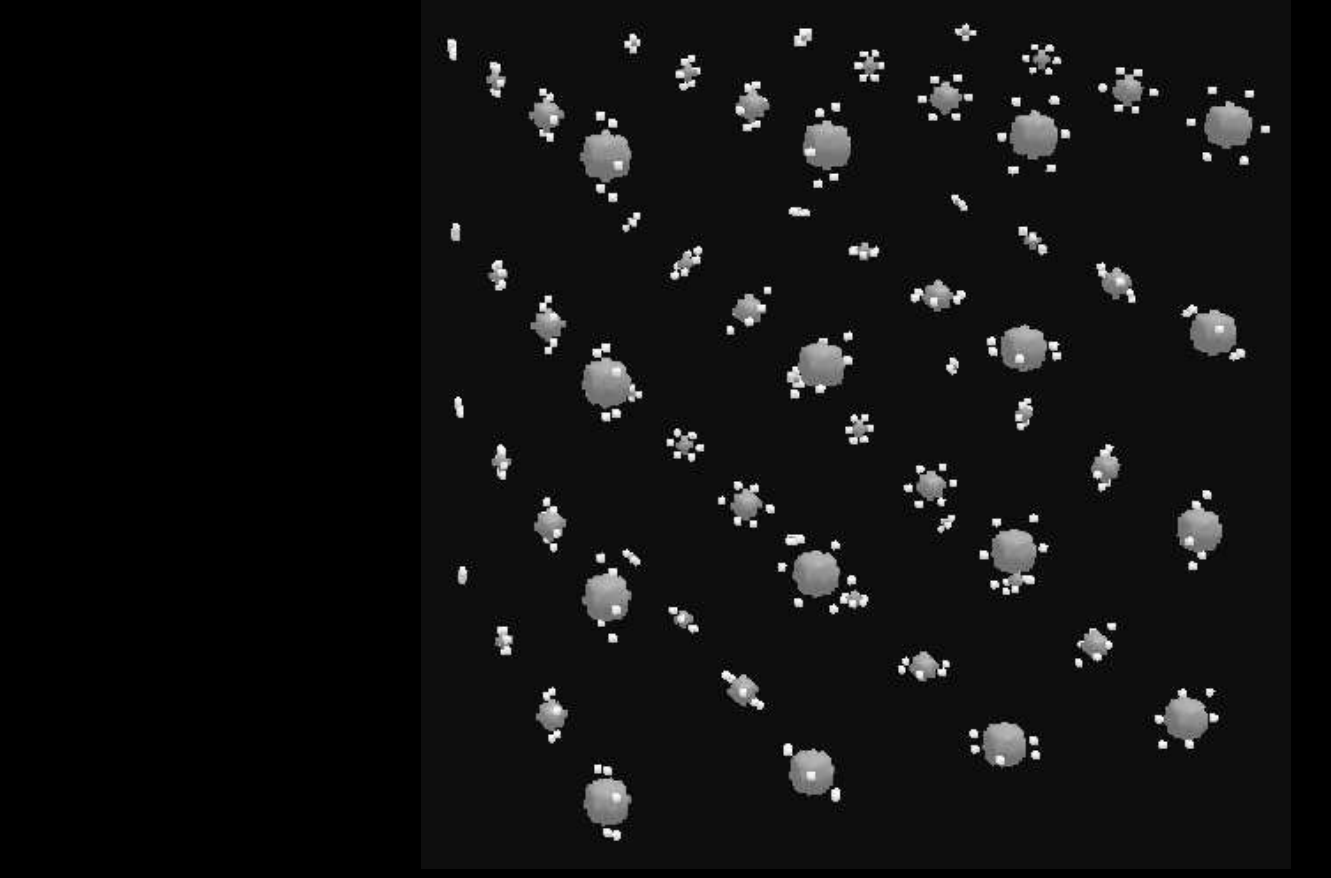

Part of the family of the structuring elements used to carry out the grey-level hit-or-miss segmentation.

#### **Parameterization of the structuring elements**

The immediate approach consisting in applying every couple of structuring elements in each point of the studied MRA data to obtain the segmented image would lead to a prohibitive computational complexity. Since this strategy can easily require more than  $10^{10}$  operator applications for one MRA data, it is necessary to reduce the algorithm complexity. This can be done by choosing, for each voxel, a subset of structuring elements sufficiently small to allow an efficient computation time and sufficiently large to find the vascular structures. This choice is done by taking into account anatomical knowledge modeled by the previously defined vascular atlas This atlas provides a statistical estimation of vessels parameters for each voxel of a reference image. It can then be used to determine subsets of structuring elements adapted to every voxel of the image to process. For each point of the processed image this subset is created by choosing all structuring elements (*A*, *B*) presenting radius and orientation parameters  $(r_A, r_B, \theta_B, \phi_B)$  allowed by the vascular atlas  $\mathcal{A}$  at the same position. An empty subset is created for the points where the atlas vascular density (i.e. the probability to find a vessel) is equal to zero.

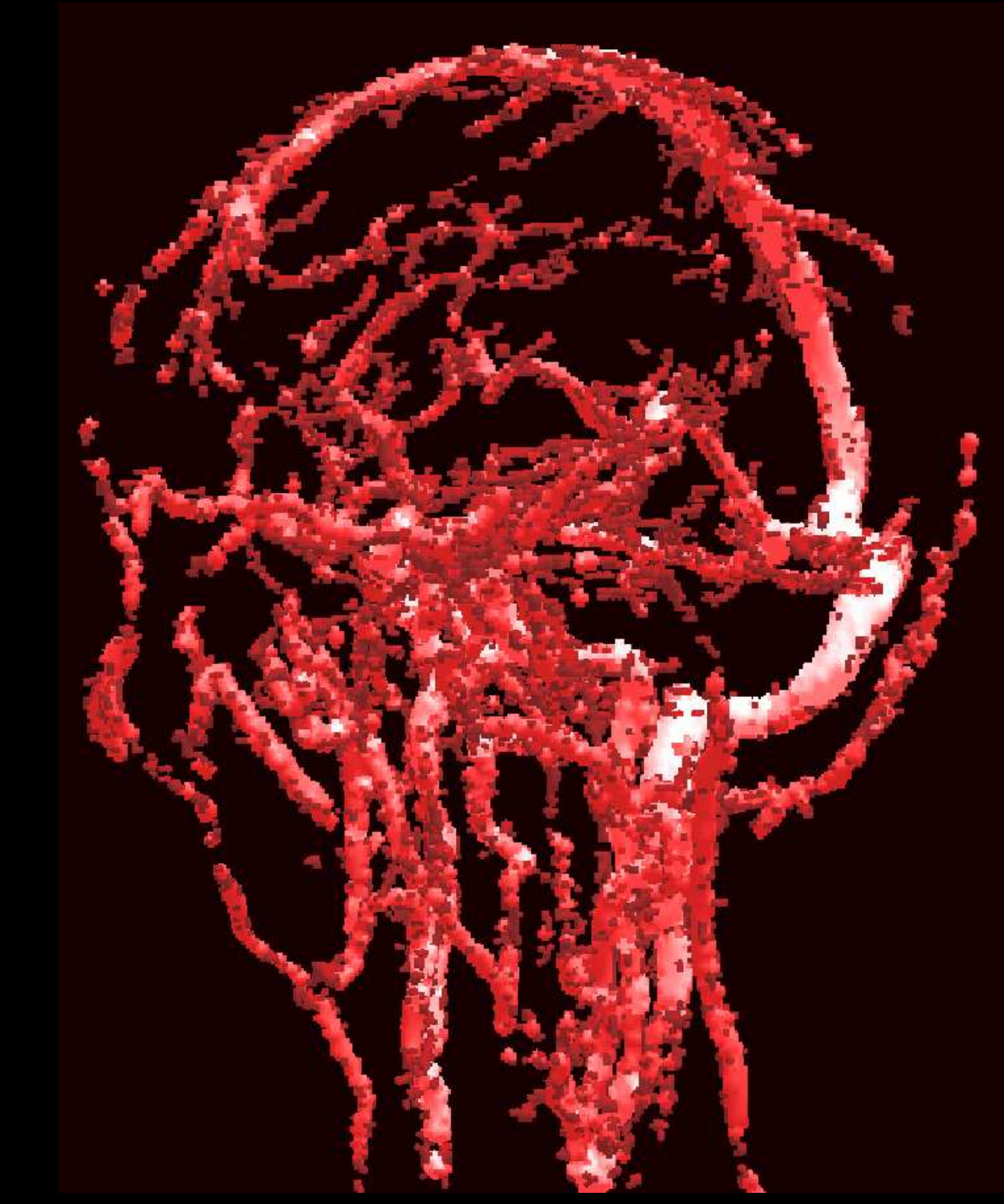

### **Input and Output**

#### **Algorithm**

## **Experiments and Results**

**Software**: Method implemented in C++ (using the ImLib3D [4] open source C++ library) and integrated in the Medimax image processing | software platform.

**Hardware**: 3 GHz Pentium IV processor, 2 GB of memory. **Imaging**: The 30 MRA (dimensions varying between  $256^2 \times 150$  and  $256^2 \times 180$  voxels) used for validation have been performed on a 1 Tesla whole-body scanner (Gyroscan NT/INTERA 1.0 T from Philips, gradient slope 75 T/m/s, flow encoding sequence T1FFE/PCA with a TR of 10 ms and a TE of 6.4 ms).

**Computation time**: 48 minutes to process one PC-MRA (registration: 38 minutes, segmentation: 10 minutes).

False negatives: 23%.

3D visualization of a segmented cerebral vascular trees (color intensity vary according to the thickness estimated during the segmentation).

#### **References**

[1] C. Ronse. A Lattice-Theoretical Morphological View on Template Extraction in Images. *Journal of Visual Communication* & *Image Representation*, **7**:273–295, 1996.

[2] N. Passat, C. Ronse, J. Baruthio, J.-P. Armspach, C. Maillot. Cerebral Vascular Atlas Generation For Anatomical Knowledge Modeling and Segmentation Purpose. *Computer Vision and Pattern Recognition - IEEE CVPR'05*, **?**:???–???, 2005.

[3] V. Noblet, C. Heinrich, F. Heitz, J.-P. Armspach. A Topology Preserving Non-Rigid Registration Method Using a Symmetric Similarity Function - Application to 3-D Brain Images. European Conference on Computer Vision - ECCV 2004, in Lecture Notes in Computer Science, 3023:546–557, 2004.

[4] M. Bosc, T. Vik, J.-P. Armspach, F. Heitz. ImLib3D: An Efficient, Open Source, Medical Image Processing Framework in C++. *Medical Image Computing and Computer-Assisted Intervention - MICCAI'03, in Lecture Notes in Computer Science*, **2879**:981–982, 2003. [5] N. Passat, C. Ronse, J. Baruthio, J.-P. Armspach, C. Maillot, C. Jahn. Atlas-Based Method for Segmentation of Cerebral Vascular Trees from Phase-Contrast Magnetic Resonance Angiography. *Medical Imaging 2004: Image Processing, in SPIE Proceedings*, **5370**:420–431, 2004.

N. Passat (mail: passat@dpt-info.u-strsabg.fr, Web: https://dpt-info.u-strasbg.fr/∼passat) C. Ronse (mail: cronse@dpt-info.u-strsabg.fr, Web: http://arthur.u-strasbg.fr/∼ronse) J. Baruthio (mail: baruthio@ipb.u-strsabg.fr) J.P. Armspach (mail: armspach@ipb.u-strsabg.fr, Web: http://alsace.u-strasbg.fr/ipb/staff/armspach

LSIIT: http://lsiit.u-strasbg.fr IPB: http://alsace.u-strasbg.fr/ipb

The Medimax image processing software platform is available at http://www-ipb.u-strasbg.fr. The ImLib3D C++ library is available at http://imlib3d.sourceforge.net.